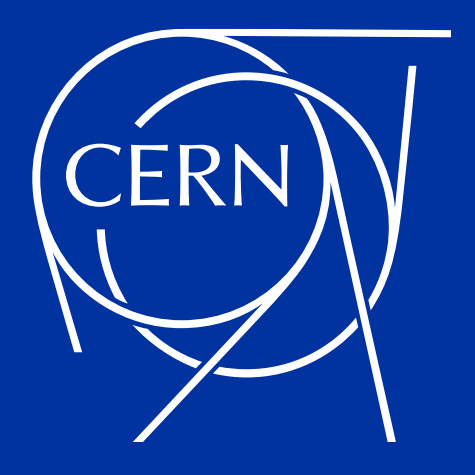

### **Improving FST metadata storage**

Retiring LevelDBs in favor of file attribute storage Abhishek Lekshmanan on behalf of the EOS team

#### **Outline**

- File Metadata storage
	- Motivation
	- o Issues with current LevelDB
- Attribute Backend
	- o Implementation
	- Deployment Configuration
	- Test Results
	- eos-filemd-convert tool

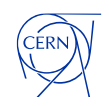

# **Introduction**

**File Metadata Storage**

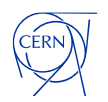

#### **File Metadata Storage - Motivation**

- Storage systems need to periodically do **File System Consistency Checks** to ensure healthy files
- EOS needs to ensure both the MGM/namespace view of a File and the replica/stripes stored on FSTs are consistent
	- FSTs do this by storing **file consistency metadata** on the FST nodes  $\circ$
	- Consistency metadata basically has info about the file/container  $\circ$ and various checksums etc.
	- FSCK processes reference this metadata to check the actual on disk state of files
	- The rest of this presentation will use file metadata to mean **file**   $\circ$ **consistency metadata**
- Default storage for the FSCK metadata on FSTs is LevelDBs on the metadata directory of FSTs, defaults to /var/eos/md/

fid: 28724711 cid: 53321 fsid: 457 ctime: 1660594128 ctime ns: 244109250 mtime: 1660594128 mtime ns: 608671000 atime: 1668616548 atime\_ns: 286749000 checktime: 1682259962 size: 2 disksize: 2 mgmsize: 2 checksum: "00ce006c" diskchecksum: "00ce006c" mgmchecksum: "00ce006c" lid: 1048850  $uid:  $\emptyset$$  $gid: 0$ filecxerror: 0 blockcxerror: 0 layouterror: 0 locations: "147,457"

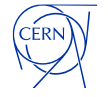

#### **Issues with LevelDB**

- Used in the data path, every **open** for write call for eg. Would necessitate inserting the file consistency metadata in storage
	- Translates to levelDB transaction *for every write*
	- Logged times spent for various open subroutines, levelDB writes were quire jittery
	- **Noisy neighbors** Since LevelDBs were colocated on a single /var/ partition, we were serializing on single disk IO wrt file metadata write
- External dependency we don't maintain
	- o Optimizing LevelDB writes is a project by itself
	- Most projects moved to RocksDB and other implementations for K-V store

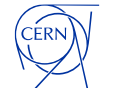

## **Attribute Backend**

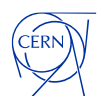

#### **Motivation**

- Disks no longer fully represented the state of an FST, additional state in LevelDB
- Reduce dependencies on external components
- Avoid single point of contention for filesystem IO
	- Leverage the fact that we create the file anyway, so attribute writes are cheap
	- Size of metadata quite small (<KB), easily fits in any file attribute
	- Idea was to introduce a new backend, storing FSCK metadata as attributes on the local disk itself
	- Moving to a new backend potentially opens up to other backend File Storages as well while keeping FSCK info

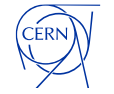

#### **Implementation**

- The layer committing the file metadata storage was refactored to support multiple backends
	- Attribute based backend was introduced
	- The storage layer itself was agnostic to the type of backend storage involved made writing a converter simple
- FSTs check which metadata backend to commit to using a simple configurable (fstofs.filemd\_handler) in xrd.cf.fst
- A converter was introduced which essentially translates the file metadata from one backend to another
- We defaulted to level DB backend, however if the attributes were configured as the backend, conversion will be triggered

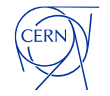

#### **Deployment Configuration**

• **xrd.cf.fst** - This is the only configuration to be set

fst.filemd\_handler: attr # or leveldb default

• **/etc/sysconfig/eos\_env:** Additional env vars control the size of conversion queue affects speed and memory conversions EOS\_FMD\_GLOBAL\_QUEUE\_SIZE: 4,000,000

EOS\_FMD\_PER\_FS\_QUEUE\_SIZE: 1,00,000

- FST Launches conversions on startup, logs one line every file converted
- Defaults are usually sane, however if you have an extremely dense node, recommended to launch one FST upgrade and try tweaking the parameters to see if the conversion speed is optimal
- On finishing conversions a touch file .eosattrconverted is placed at the root of filesystem. FST checks for this at startup to avoid converting again

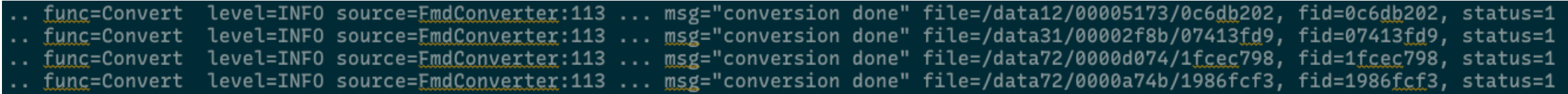

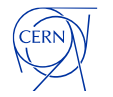

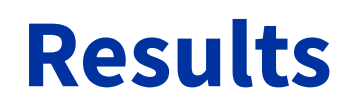

- Initial tests done on EOSBackup instance nodes with 0.5 Billion files took upto 2 days
	- Conversion speed bound mainly by file count rather than disk fullness
- All **EOS for Physics** instances have moved to the new attr backend for FSCK metadata (EOSPublic ongoing)
	- Most instances with a few tens of million files took under a couple of hours for conversion per FST
- Microtests which do metadata heavy operations like git clone and filesystem walk saw less jitters after moving to the new backend

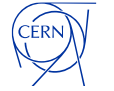

#### **Microtests results - Less Jittery ops!**

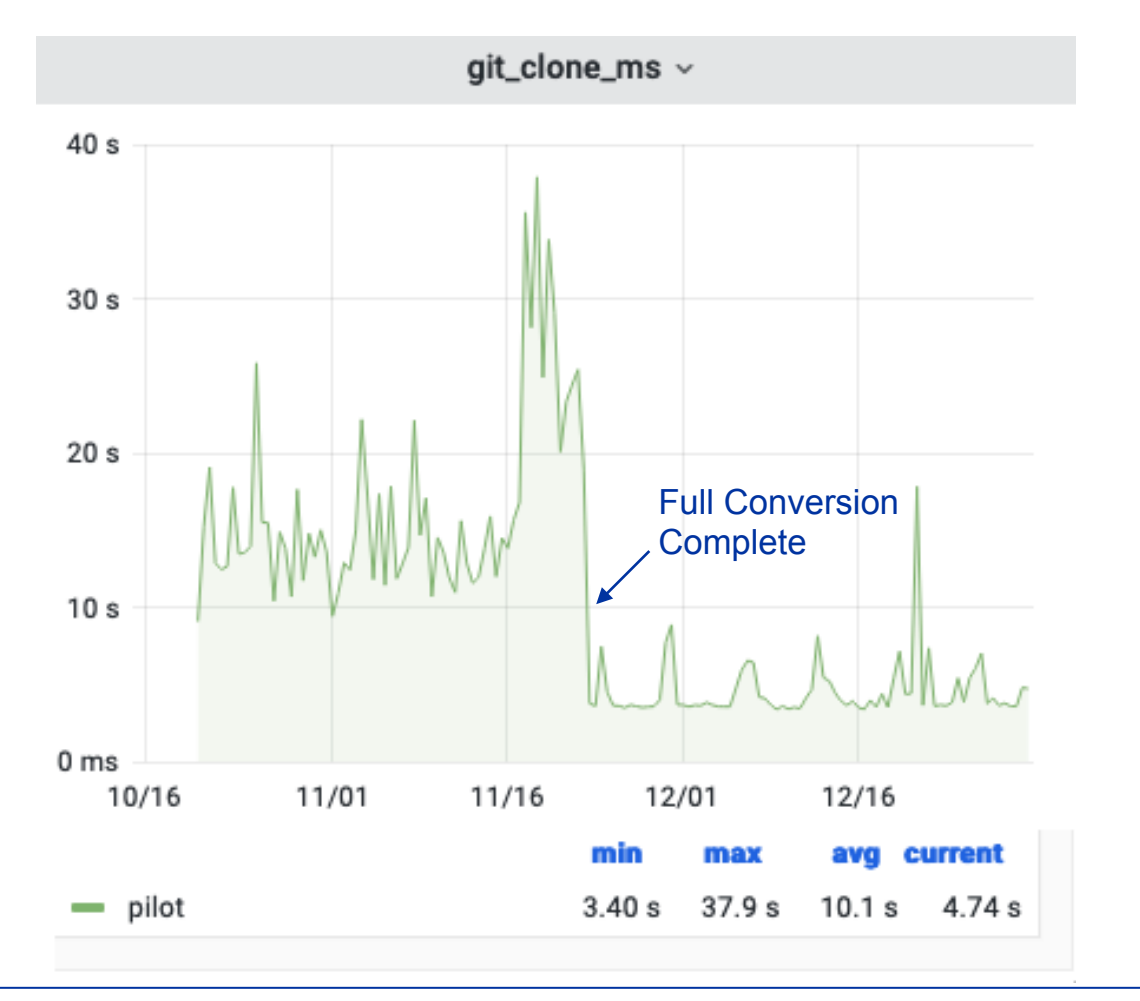

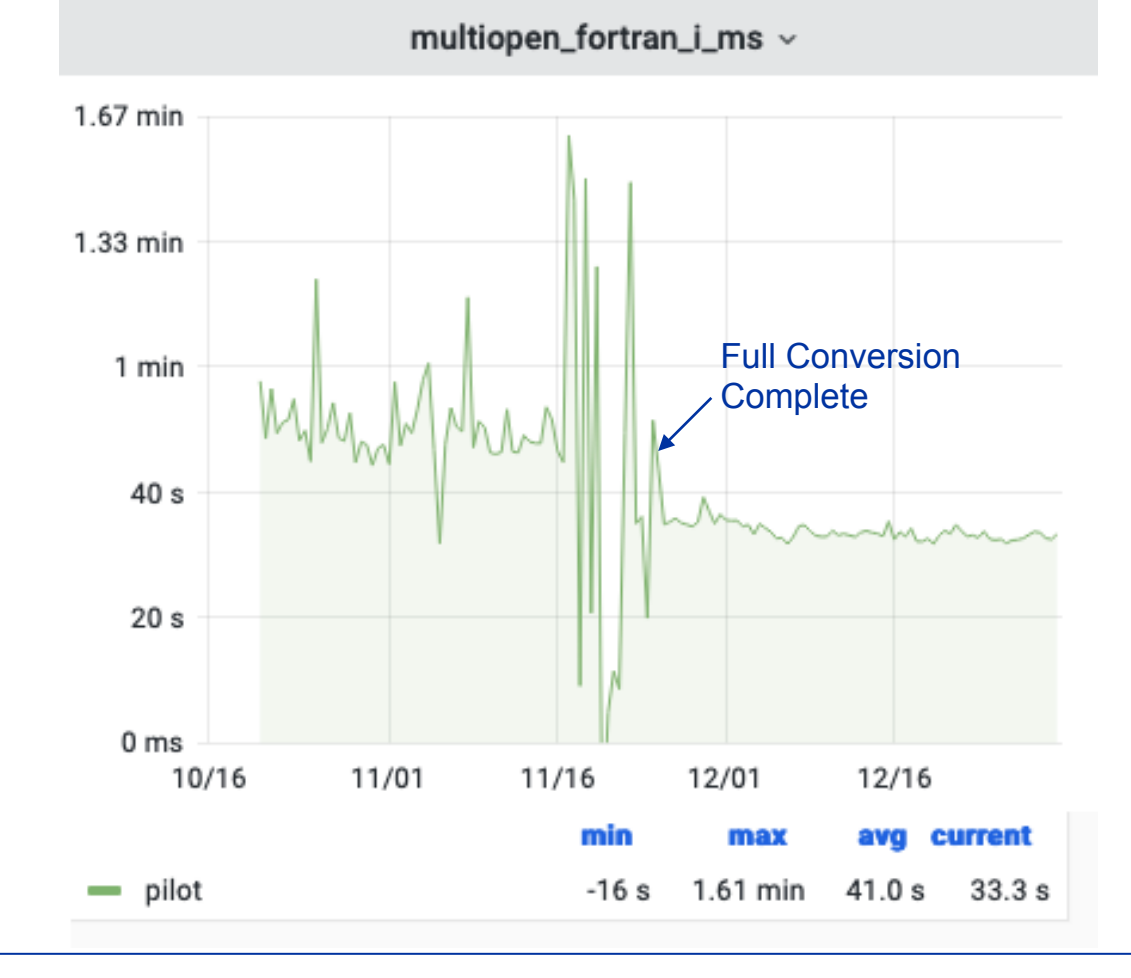

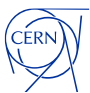

#### **eos-filemd-convert**

- **Tool** to convert/inspect file consistency metadata from one backend to another
	- LevelDBs have a lock file indicating some process has opened the file, so requires the corresponding FST for the filesystem to be stopped
- Also has a simple **inspect** mode to read fsck metadata for a given file
- In case the tool is being used for leveldb->attr conversions, it has to be made sure that FST started with attr as backend after
	- if not we'll miss the updates and FSTs commit new files to LevelDBs!
	- Already converted files are traversed, but not modified in FST startup
- Recommended to drop the .eosattrconverted touch file in case you want to force the FST to convert

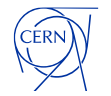

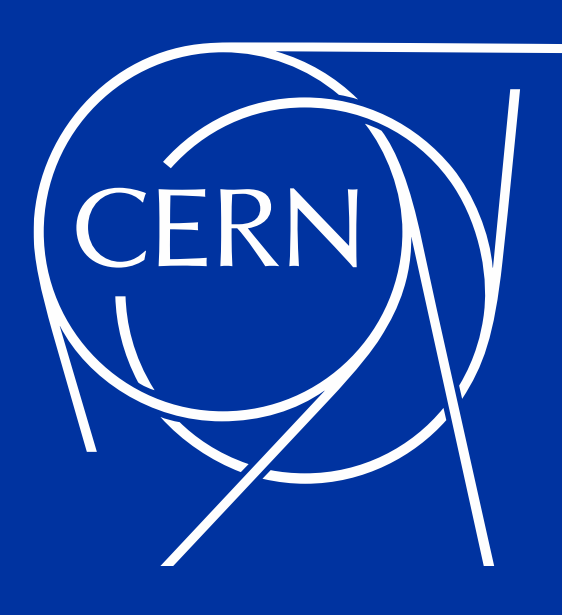